# PROJET DE FIN DE SESSION

PRESENTE PAR

Éric TREMBLAY&Raoul KOUANDA

DEMANDE PARHAFED BENTEFTIFA

# Équipe

- •• Analyste affaire Éric
- Administrateur Raoul
- •Développeur

Éric & Raoul

### BESOINS

- Notre client est un distributeur de boisson énergétique.
- Une large proportion de sa clientèle sont des cyclistes (40%)
- Clientèle entre 25 et 35 ans (50% ca)
- Donc notre client recherche les endroits opportuns pour ouvrir des kiosques de vente

### Besoins (suite)

- Produit: Boisson énergétique
- Clientèle visée : Cycliste de 25 à 35 ans
- But: Ouvrir de nouveaux points de ventes
- Critère principal: Présence de la clientèle cible au moment ou elle a soif.
- Trouver les stations d'arrivée ou notre clientèle est la plus présente

### INFRASTRUCTURE

- 1 name node + 1 data node
- CentOS 6.2 avec 8 gigs
- 1 data node supplémentaire
- CentOS 6.4 avec 2 gigs

### Applications

- Cloudera Express 5.1.0
- CDH 5.1.0
- Code utilisé: Requête HIVE
	- -- Importation des fichiers dans des tables
- -Élaboration des requêtes pour répondre aux besoins du client
- Résultats
	- Liste des stations ou arrive le plus de cycliste de 25 à 35 ans

### CODE

### • Création des tables pour chaque mois (Juin, Juillet et Aout 2015)

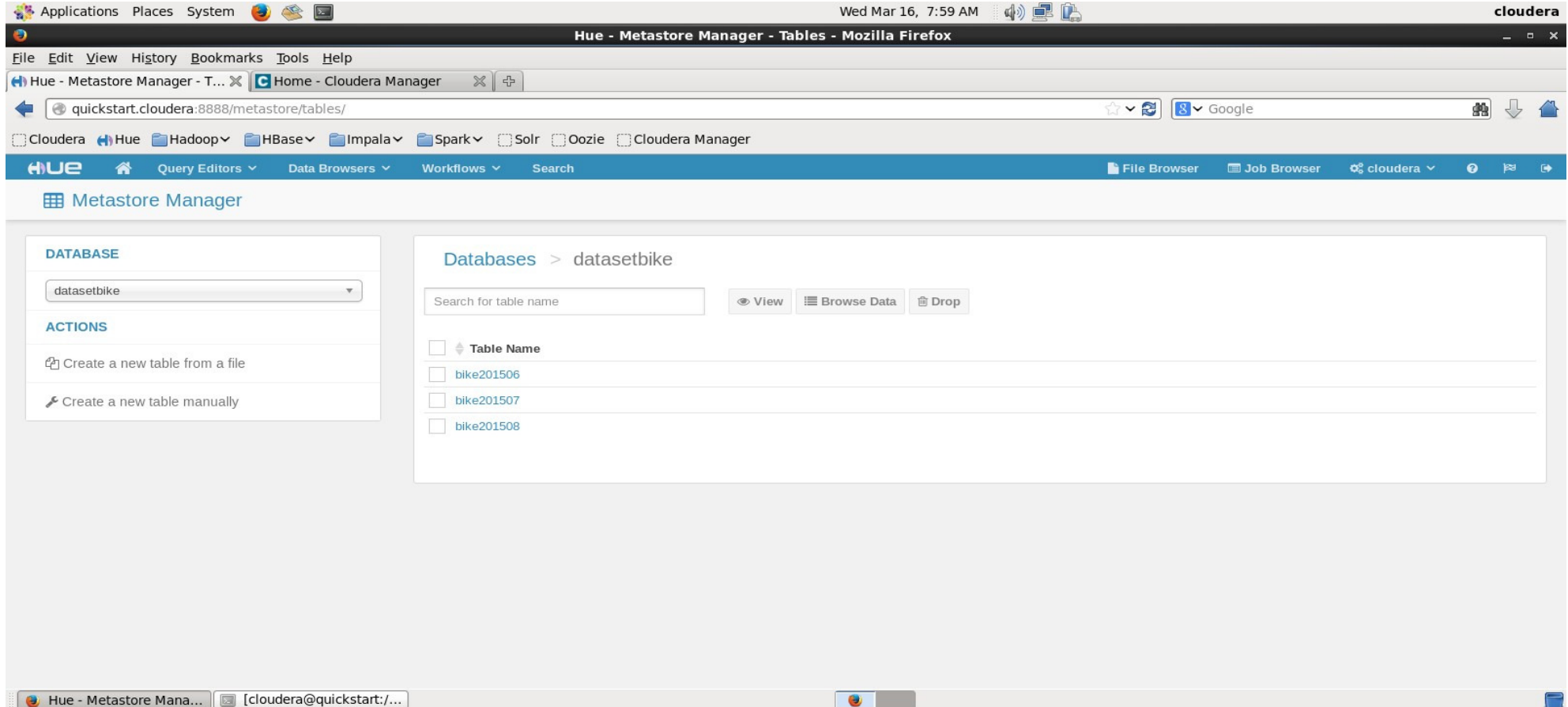

 • Création de la table Bike et insertion des données mensuelles dans la table bike.

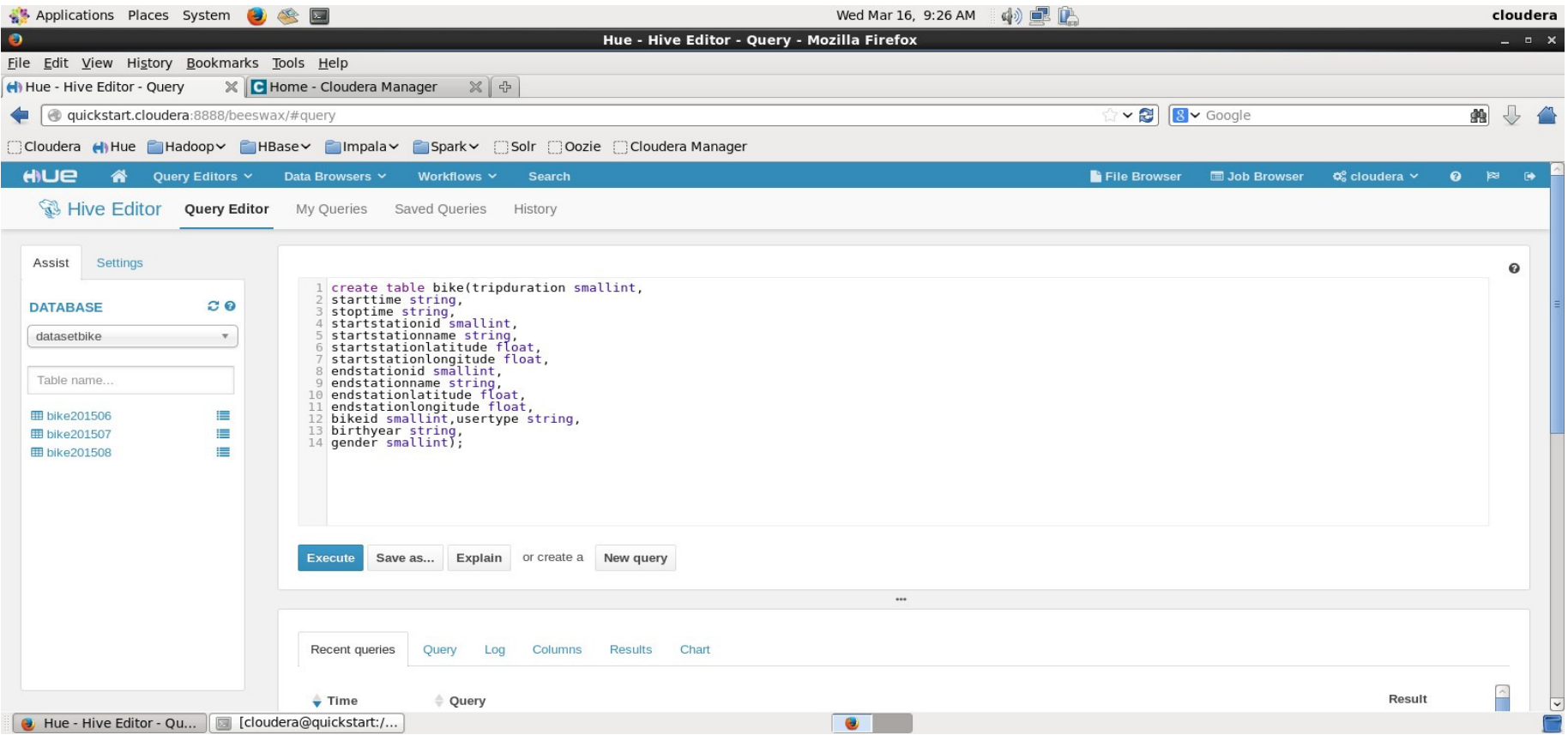

#### INSERT INTO TABLE bike

SELECT tripduration,starttime, stoptime, startstationid, startstationname, startstationlatitude, startstationlongitude, endstationid,

endstationname, endstationlatitude, endstationlongitude, bikeid, usertype, birthyear, genderFROM bike201506

WHERE tripduration is not null and startstationid is not null and endstationid is not null and endstationname is not null

and birthyear is not null

INSERT INTO TABLE bike

SELECT tripduration,starttime, stoptime, startstationid, startstationname, startstationlatitude, startstationlongitude, endstationid,

endstationname, endstationlatitude, endstationlongitude, bikeid, usertype, birthyear, gender

FROM bike201507

WHERE tripduration is not null and startstationid is not null and endstationid is not null and endstationname is not null and birthyear is not null

INSERT INTO TABLE bike

SELECT tripduration,starttime, stoptime, startstationid, startstationname, startstationlatitude, startstationlongitude, endstationid,

endstationname, endstationlatitude, endstationlongitude, bikeid, usertype, birthyear, gender

FROM bike201508

WHERE tripduration is not null and startstationid is not null and endstationid is not null and endstationname is not null and birthyear is not null

### Exécution du traitement lors de l'insertion des données dans la table bike

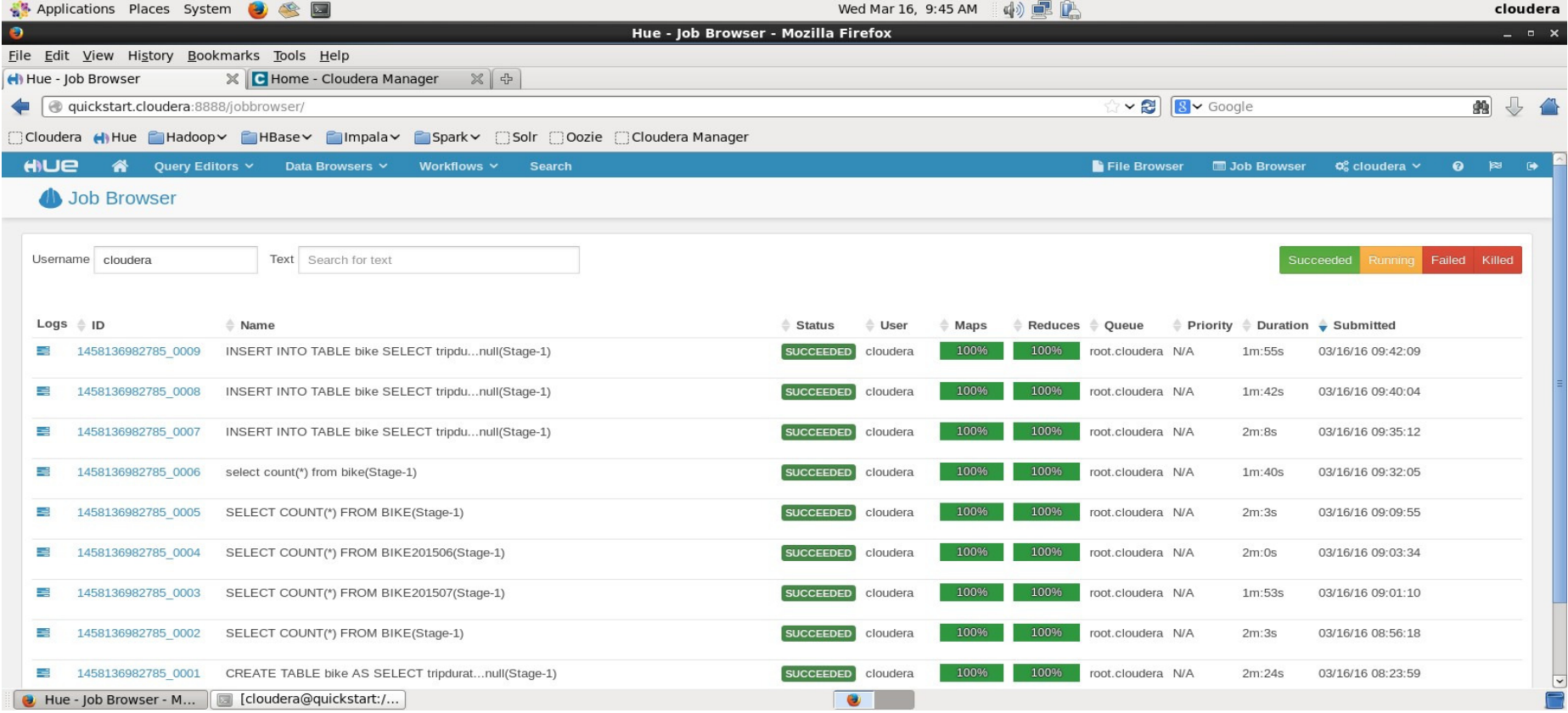

### Extraction des points de la ville ou arrive le plus de cycliste de 25 à 35 ans

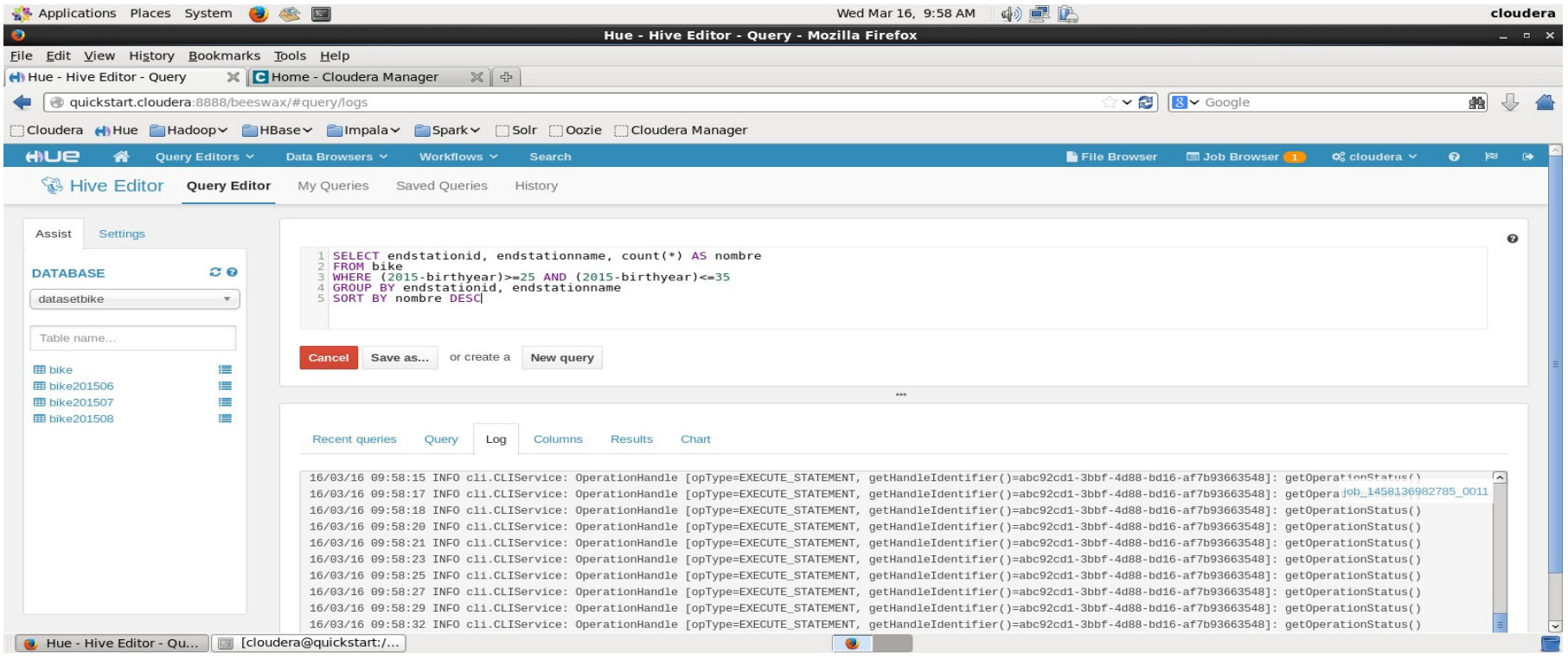

### RESULTAT

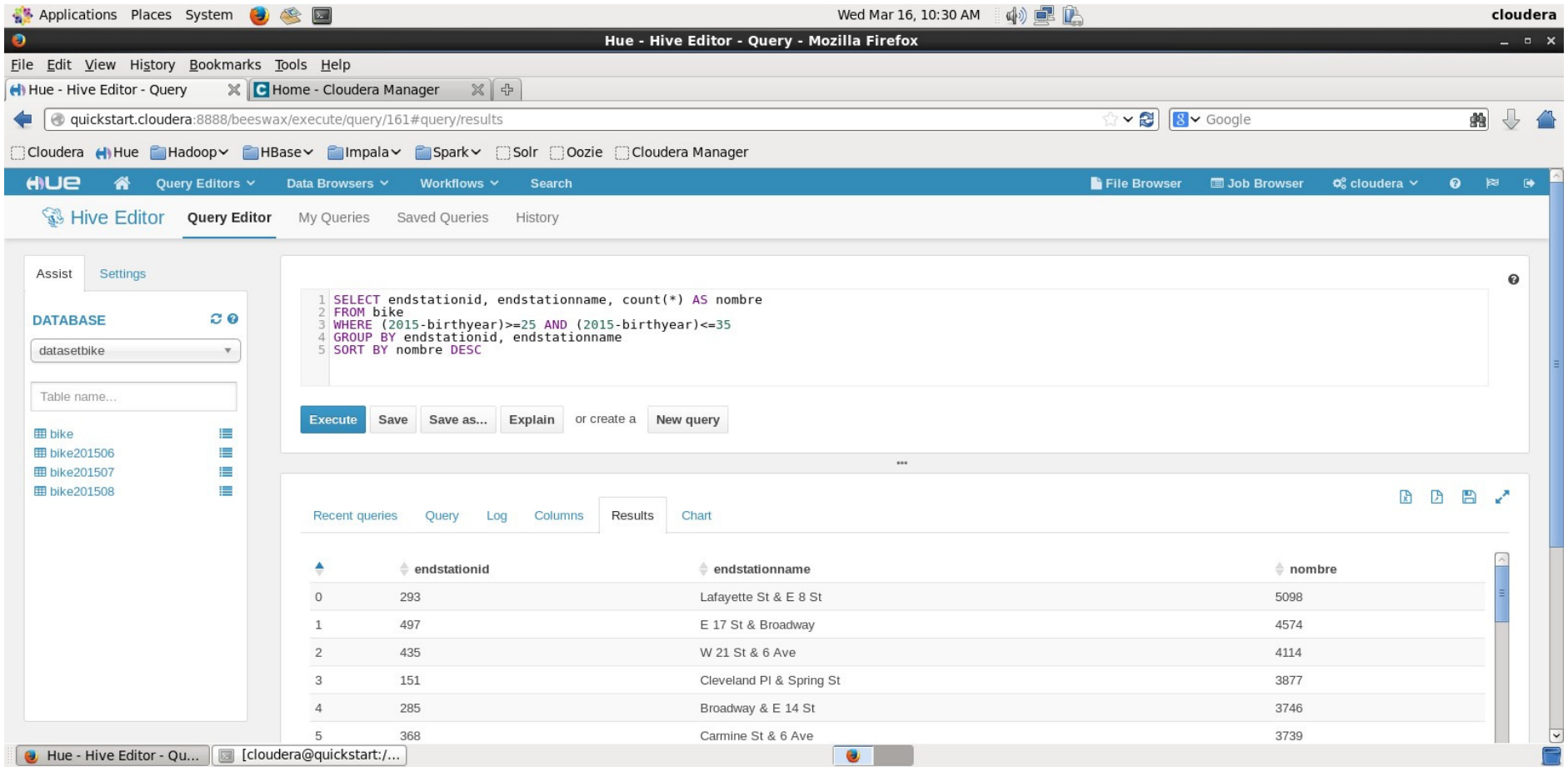

# DIFFICULTÉS RENCONTRÉES

- Configuration du réseau
- Mémoire insuffisante dans nos ordinateurs
- Problème de version de Linux
	- Version graphique/complète trop gourmande
	- Erreur au download utilisation de version 32 bits
- Problème avec réutilisation (clone) d'un datanode déjà installé
- Problème de format au chargement (
	- Numérique avec double quote (format reconnu mais chargement en erreur)
	- Date non reconnu
- Manque de temps pour le travail autant individuel qu'en équipe

## COMPÉTENCES ACQUISES

- Nette amélioration de nos connaissances
	- Virtualisation
	- Unix
	- Réseaux
	- Hadoop
	- HDFS
	- HIVE
	- HUE

### CONCLUSION

- Nous commençons à comprendre les difficultés à installer un cluster Hadoop.
- Les difficultés sont dans les détails
- Nous croyons que la technologie est encore jeune et manque de stabilité.
- Nous avons encore beaucoup à apprendre.
- Nous sommes loin d'être des pros mais c'est un début.
- Comme dit Hafed, c'est en forgeant qu'on devient forgeron.